## Indiana University Office of Procurement Services

## STANDARD OPERATING PROCEDURE

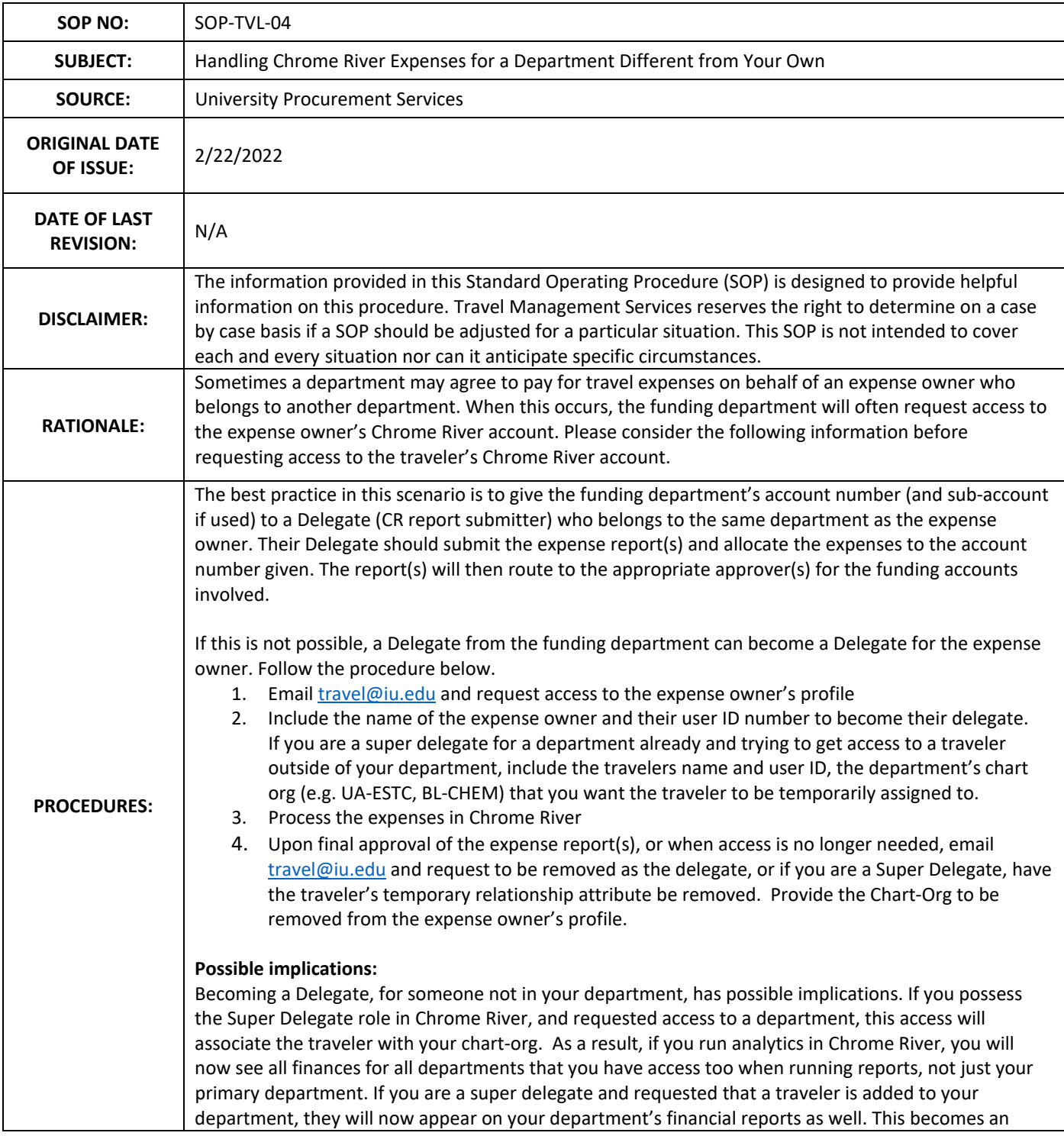

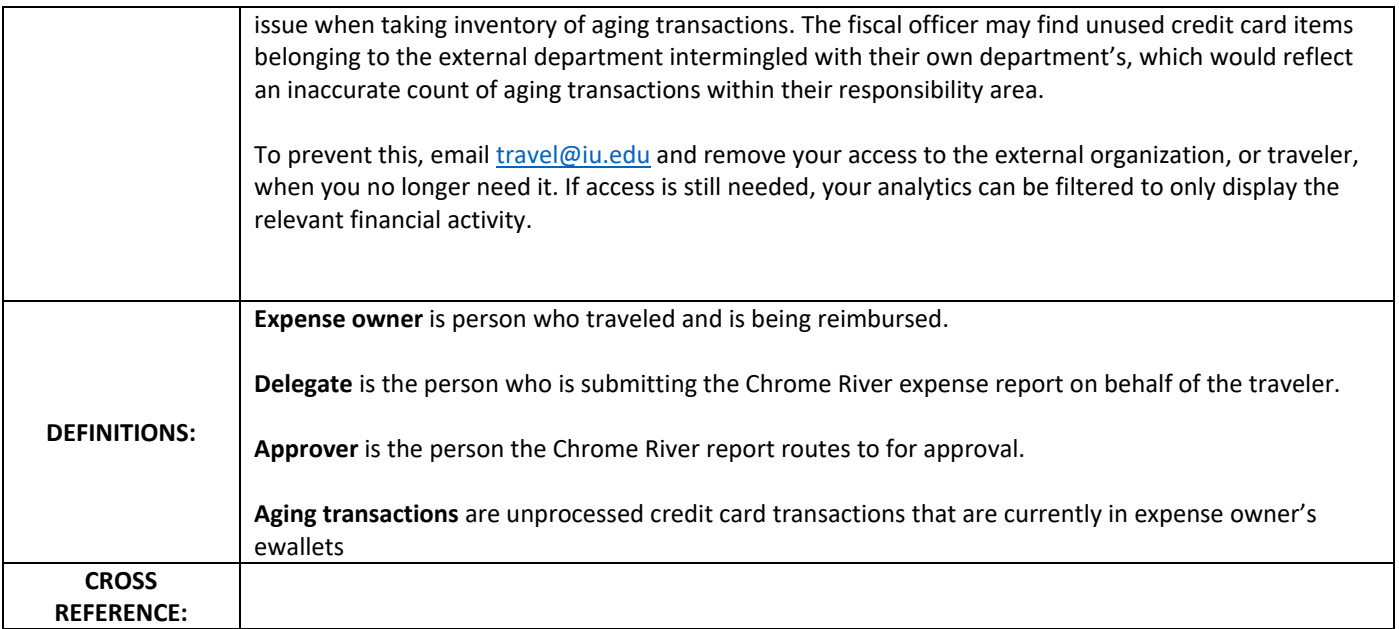